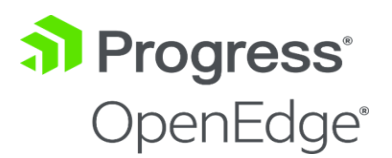

## OpenEdge 12.1 Release Notes August 2019

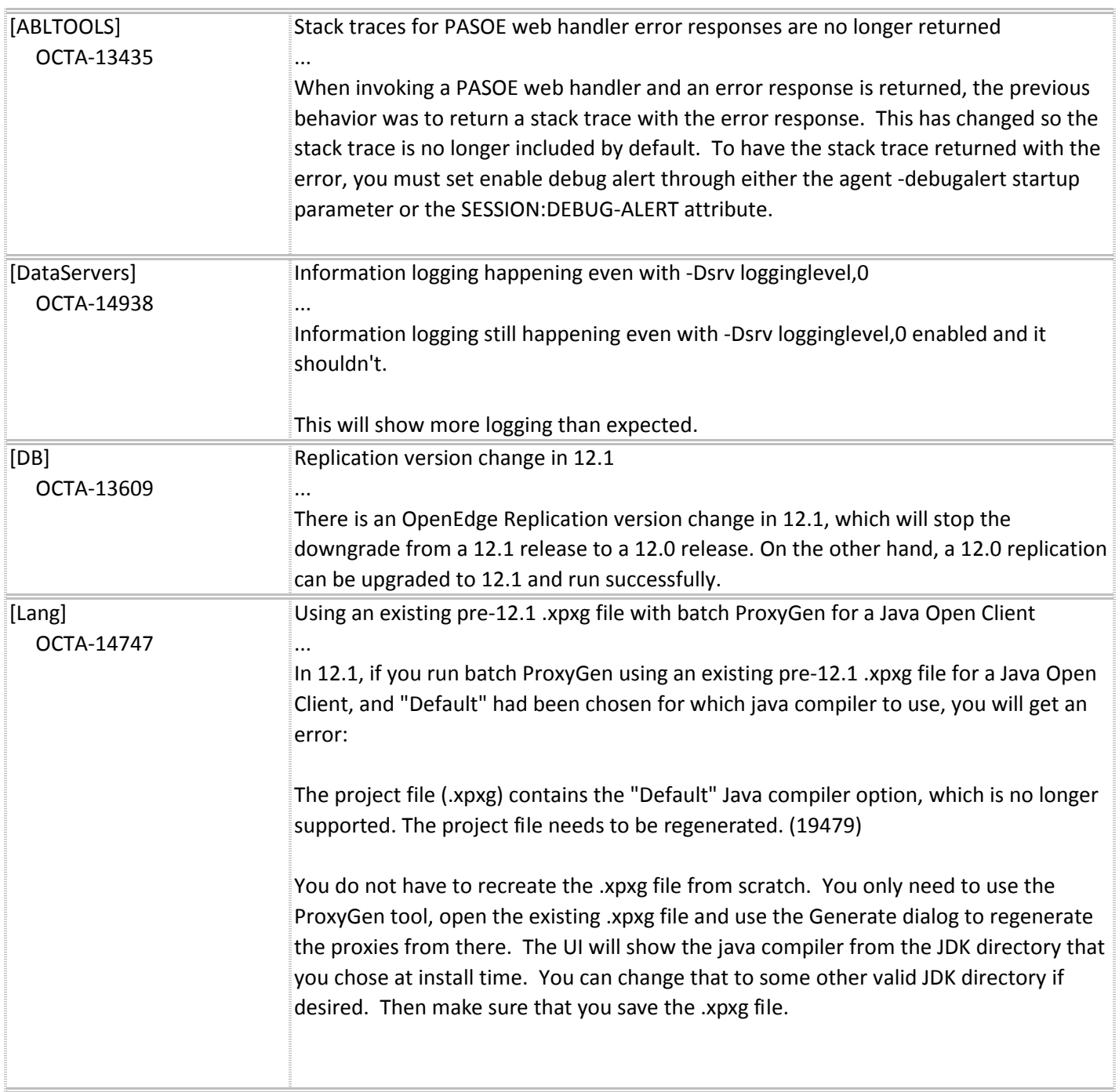

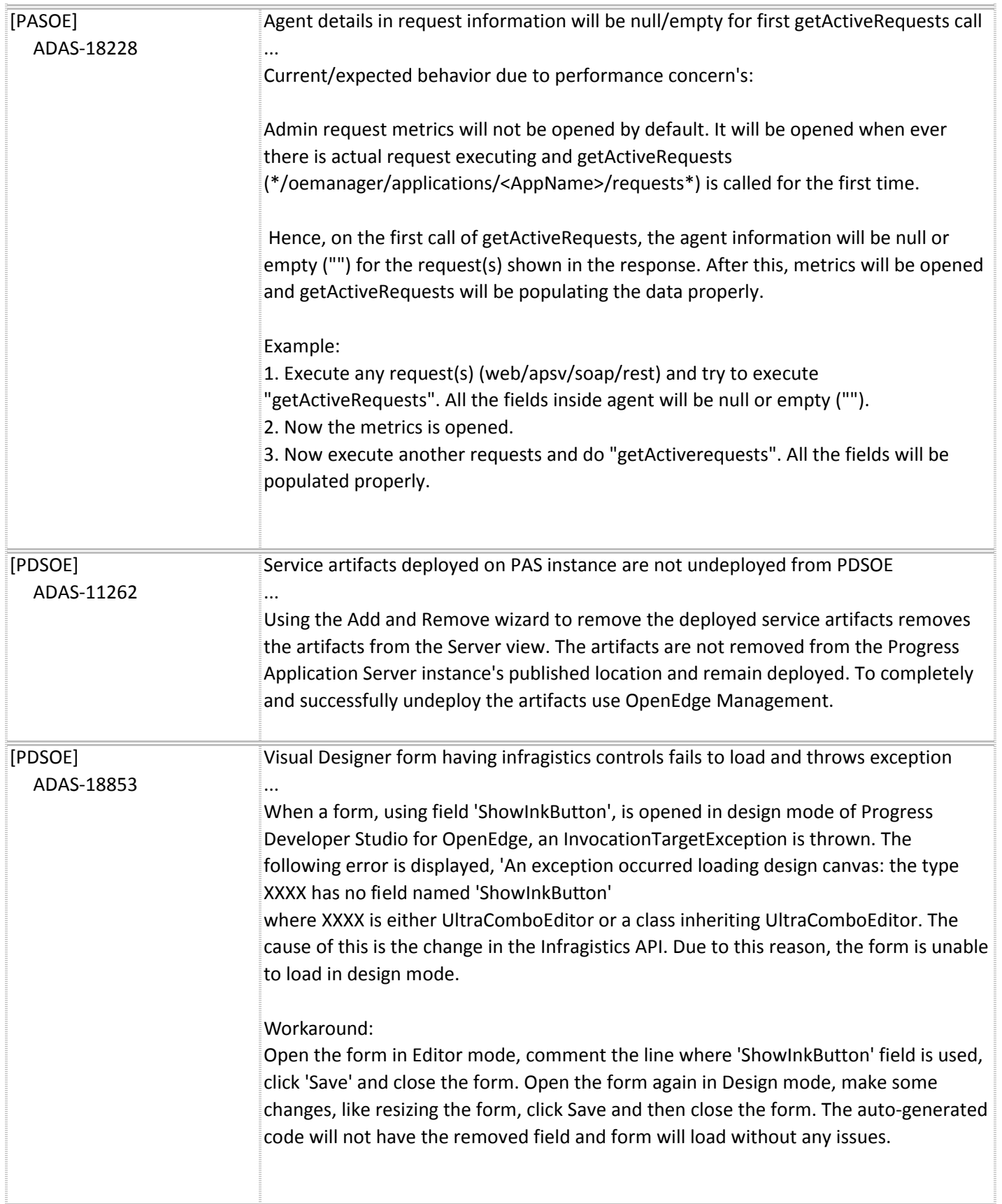

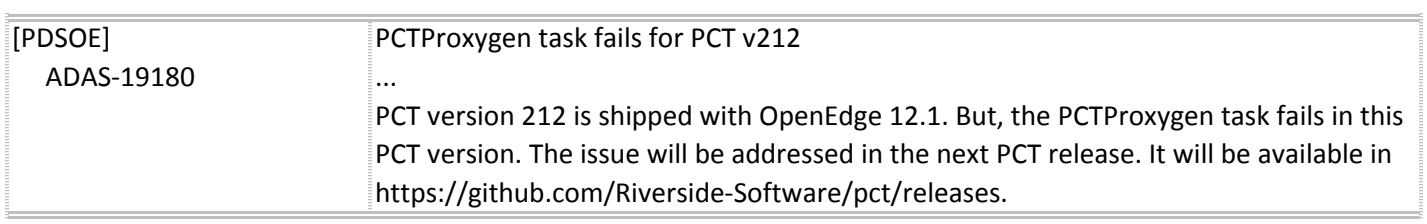